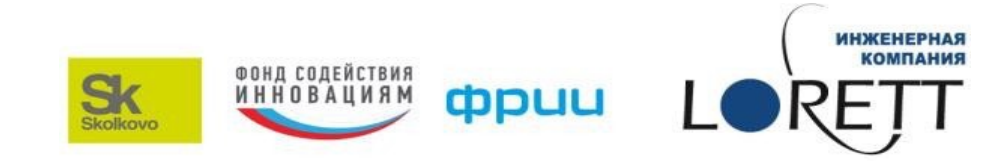

### **Инженерная компания «Лоретт» представляет:**

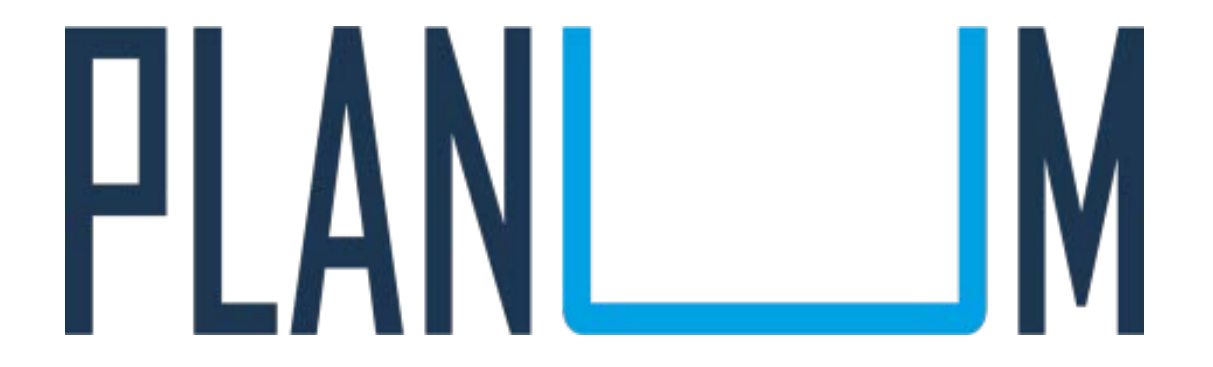

Инженерный конструктор

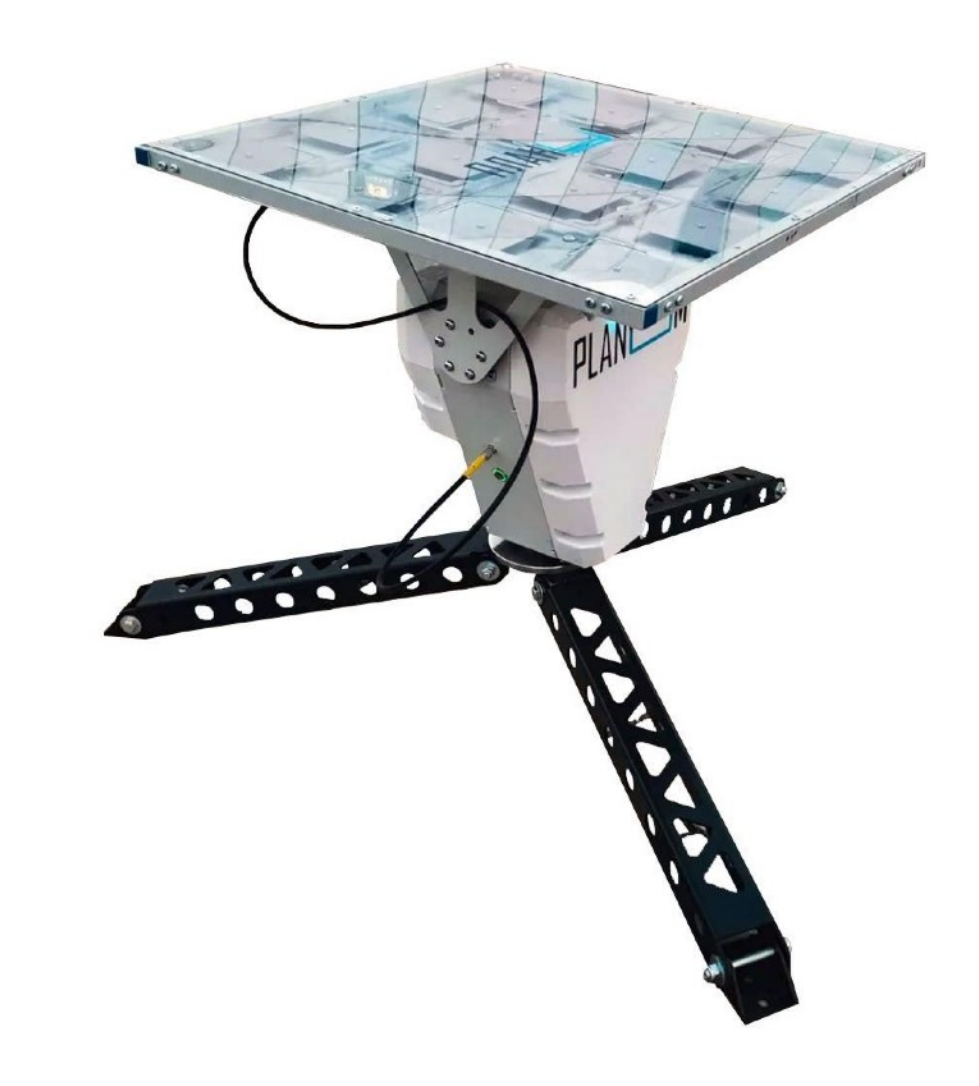

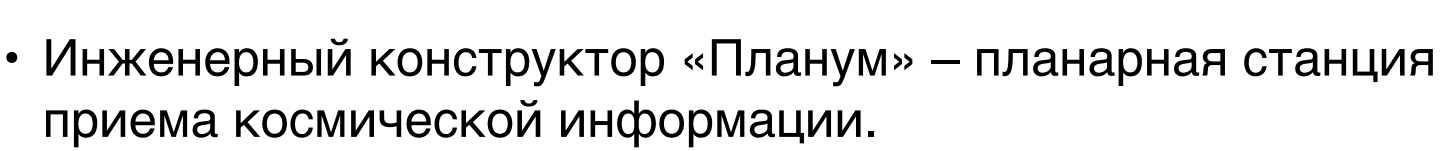

• Антенна представляет собой плоскую фазированную решётку.

PLANI

- Предназначена для приёма и обработки цифровой информации с искусственных спутников Земли в стационарном состоянии.
- Прием осуществляется с метеорологических спутников по радиоканалам L-диапазона частот с возможностью автономной работы.
- Создан архив данных, содержащий на данный момент более 1000 снимков. Публикация в режиме реального времени.

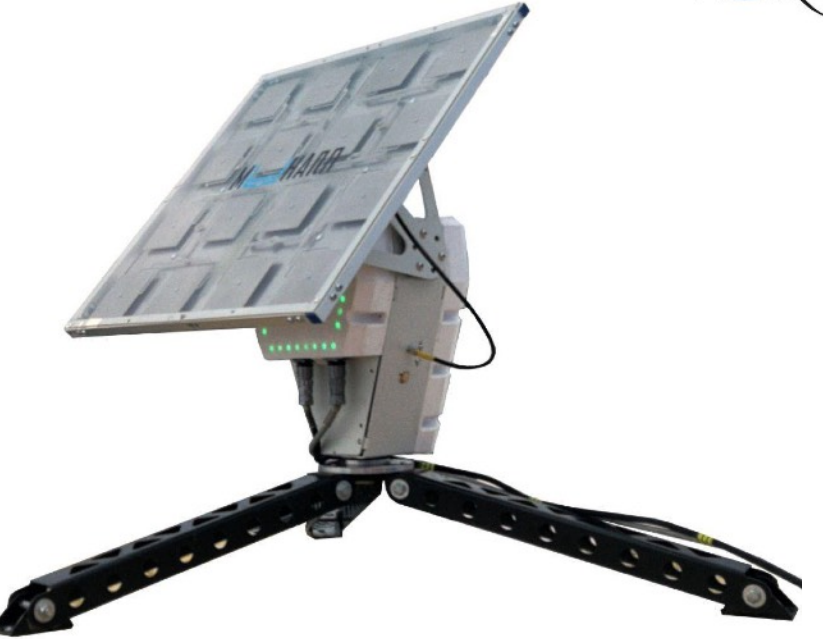

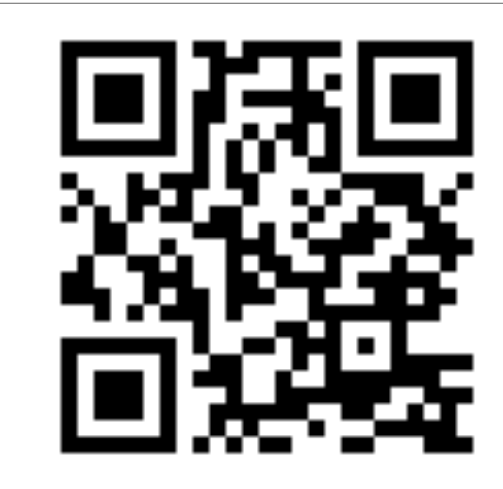

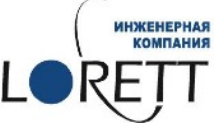

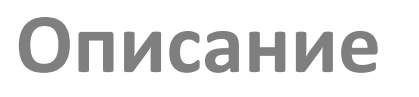

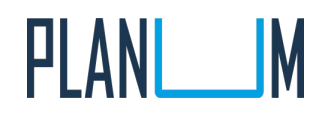

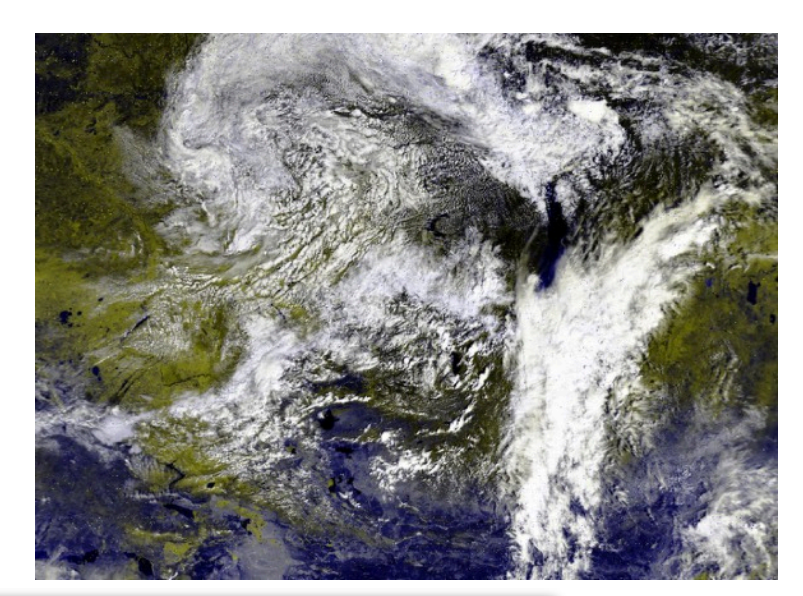

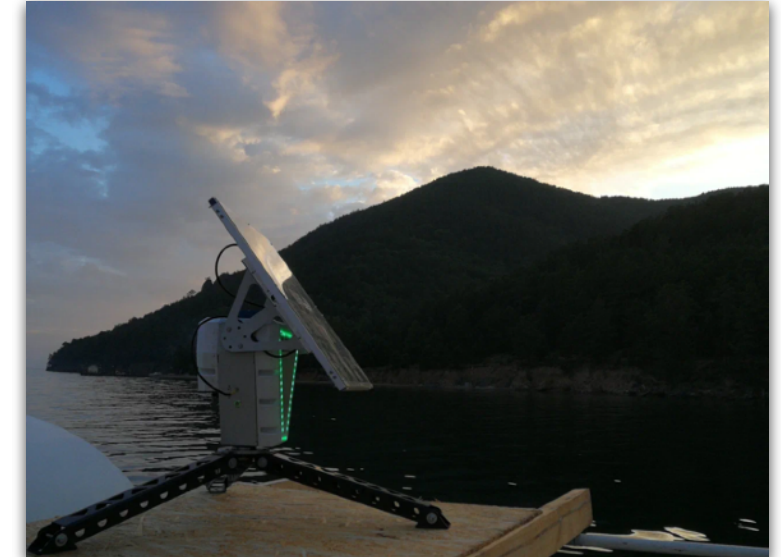

### **Актуальность**

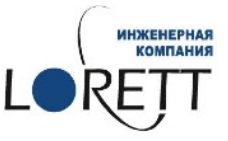

- Мобилен. Возможна многократная установка стационарно на необходимое время использования.
- Простота сборки и подключения.
- Прием и обработка информации с КА с минутной задержкой на обработку полученного снимка для просмотра и анализа.
- До 30 сбросов данных за сутки.
- Рассчитан на длительный прием и установку на оперативное дежурство.
- Управляющее ПО станции выполняет полностью автоматизированный цикл её работы без вмешательства оператора.
- Прием оперативных данных в труднодоступных местах при отсутствии других видов связи в отдаленных уголках (экспедиции, заповедные места и др.).
- Применение в образовательном пространстве.

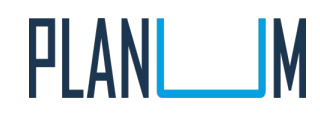

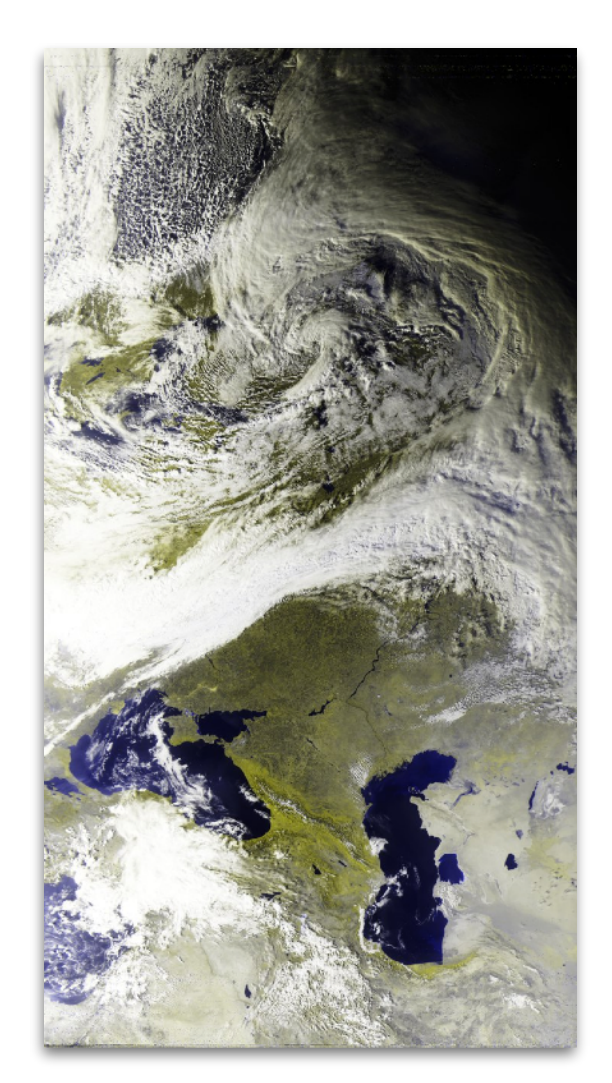

# **Основные характеристики**

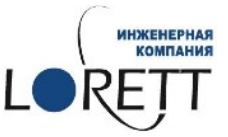

4

- Приём сигналов со спутников от **3 градусов над горизонтом** (при условии отсутствия препятствий).
- Ширина полосы съемки **до 2500 км**
- Апертура антенны **0,5 х 0,5 м**.
- Поддерживаемые спутники: серии **Метеор-М №2**, **NOAA**, **MetOp**, по радиоканалам L-диапазона частот (1670-1710 МГц).
- Пространственное разрешение данных **1 км на пиксель**.
- Время автономной работы: не менее **20 часов**.
- Масса: **12 кг.**
- Время с окончания сеанса до получения данных: **до 2 минут**.

Пример изображения со спутника METEOR-M2 2, принятого на инженерный конструктор «Планум» 2023-10-15 \*апертура – размер приемной части антенны

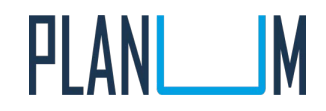

# **Устройство и вид в кейсе**

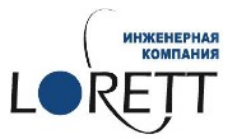

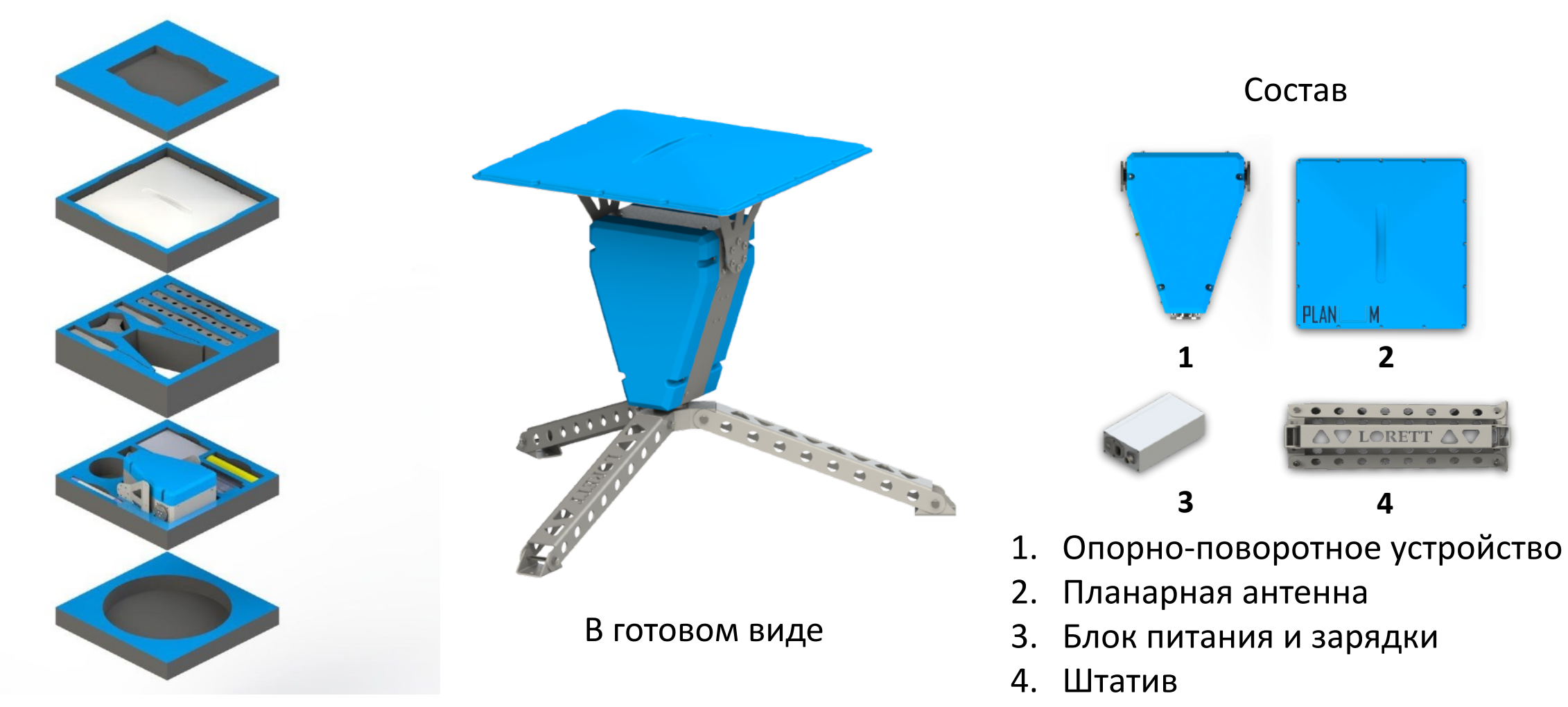

5. Кабели для подключения

Вид в кейсе

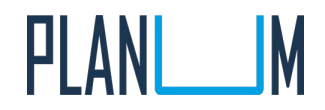

# **Гибкий пользовательский интерфейс**

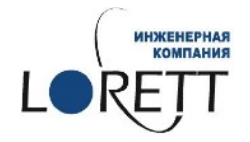

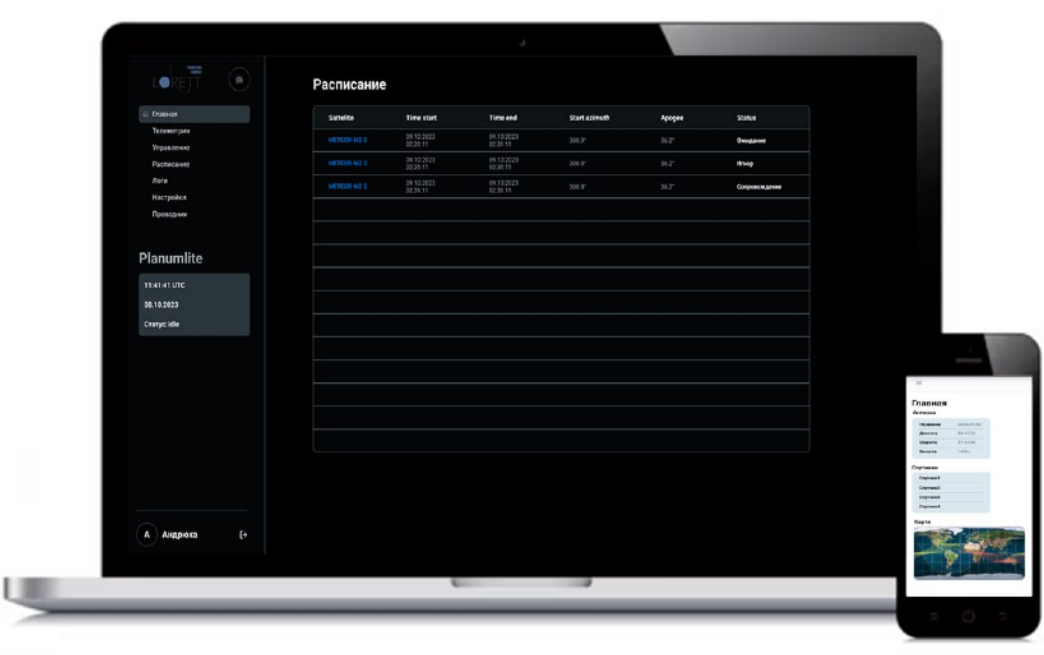

- Пользовательский web-интерфейс позволяет контролировать и управлять работой станции, используя любую платформу (Windows, Mac Os, Linux и др).
- Взаимодействие со станцией возможно на расстоянии работы бортовой сети wifi (до 30 метров).
- Управляющее программное обеспечение станции выполняет полностью автоматизированный цикл её работы без вмешательства оператора.

# **Программное обеспечение**

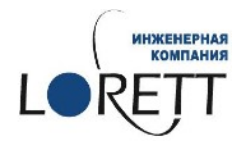

Функции или активации ПО:

- расчет расписания прохождения ИСЗ через зону видимости инженерного конструктора «Планум» и возможных сеансов связи;
- автоматическая активизация и прием данных в соответствии с расписанием;
- расчет траектории ИСЗ и выдача целеуказаний для сопровождения ИСЗ;
- управление механизмом антенной системы комплекса при сопровождении ИСЗ;
- управление SDR и запись принимаемого потока данных на накопитель компьютера;
- ведение журналов работы элементов инженерного конструктора «Планум»;
- обработка полученных данных для восстановления изображений Земли, передаваемых с бортовой аппаратуры AVHRR/3 (со спутников серий NOAA и Metop), МСУ-МР (со спутников серии Метеор-М). 25.08.2023 г., METEOR-M2 3

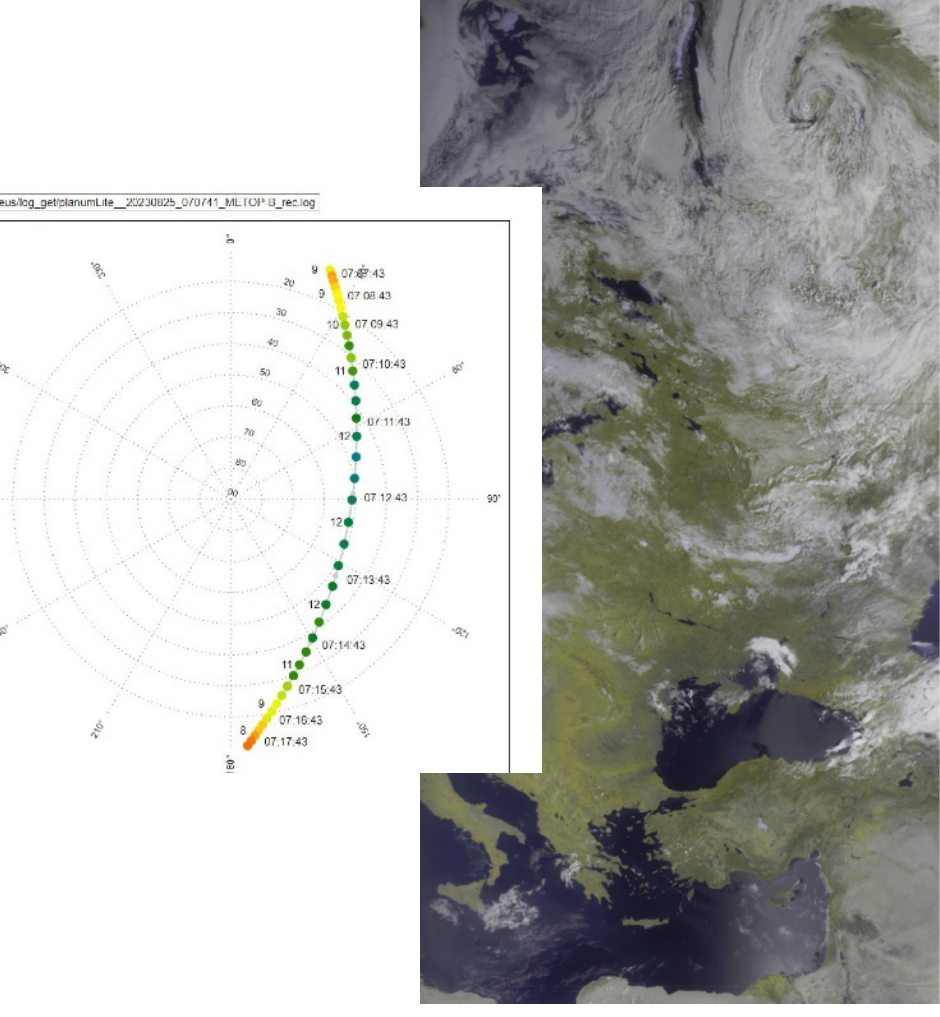

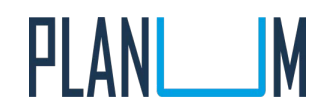

# **Применение в образовании**

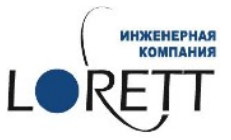

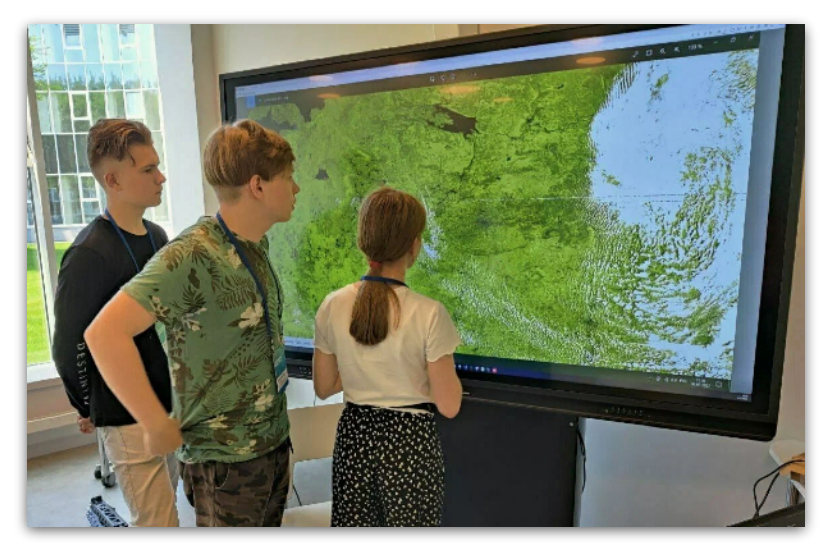

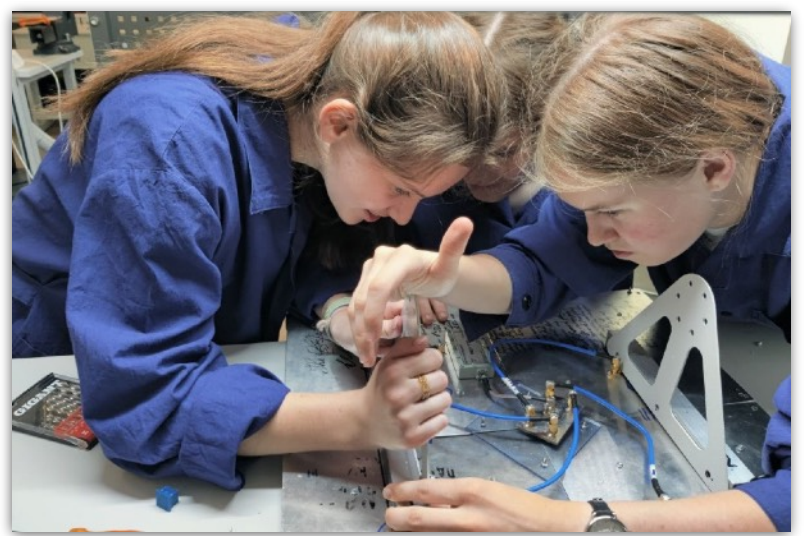

- ➢ **на уроках географии** для закрепления разделов:
	- «Материки, океаны, народы и страны»
	- «География России»
	- «Региональная география»
- ➢ **на уроках информатики** при освоении тем:
	- «Векторная и растровая графика»
	- «Каталогизация файлов»
	- «Прикладное программное обеспечение»
	- «Обработка данных»
	- «Программирование» (лабораторные работы по программированию на Python)
- ➢ **на уроках физики** для изучения раздела «Электромагнитные волны»
- ➢ **на уроках технологии** при освоении раздела «Робототехника» (лабораторные работы по программированию микроконтроллеров и изучению основ робототехники)
- ➢ **в проектной деятельности**

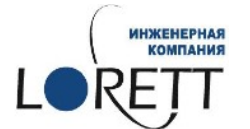

#### **1. Инженерно-программный тренинг**

как отдельное мероприятие или как составная часть образовательного интенсива.

#### **2. Проектная смена**

темы: "Оперативный спутниковый мониторинг", "Основы работы в ГИС", "Проектная деятельность на основе снимков" (5-6 дней/36 часов)

### **3. Экспедиция**

PLANL

как инструмент для приема и анализа оперативных спутниковых данных

#### **4. Кружок дополнительного образования**

инженерно-техническое направление, робототехника, возраст 12+

#### **5. Региональные и Всероссийские конкурсы**

*НТО Junior* (сфера "Технологии и космос")

*НТО основной трек* (профиля "Анализ космических снимков и геопространственных данных)

*Национальная киберфизическая платформа* (программа "Основы оперативного

спутникового мониторинга")

#### **6. Курсы для педагогов**

обучение работе с оборудованием, анализ снимков из космоса, методы работы с детьми

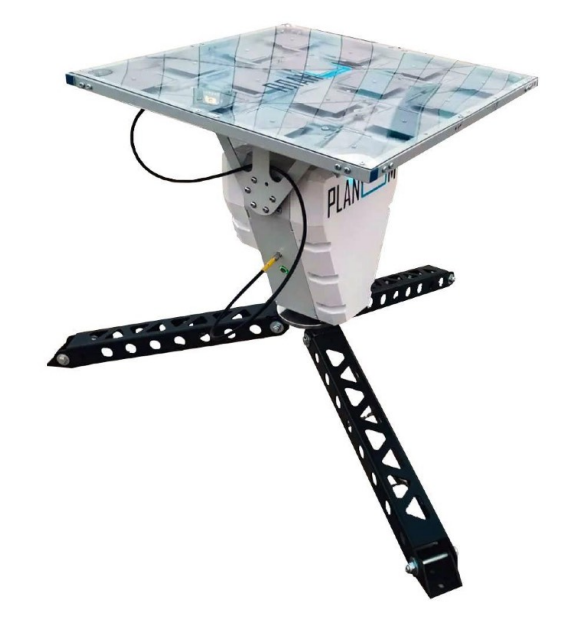

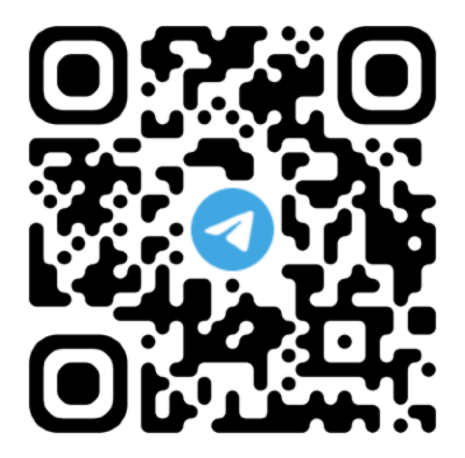

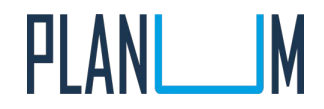

# **Лицензии и сертификат соответствия**

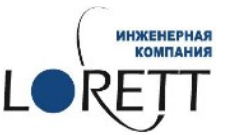

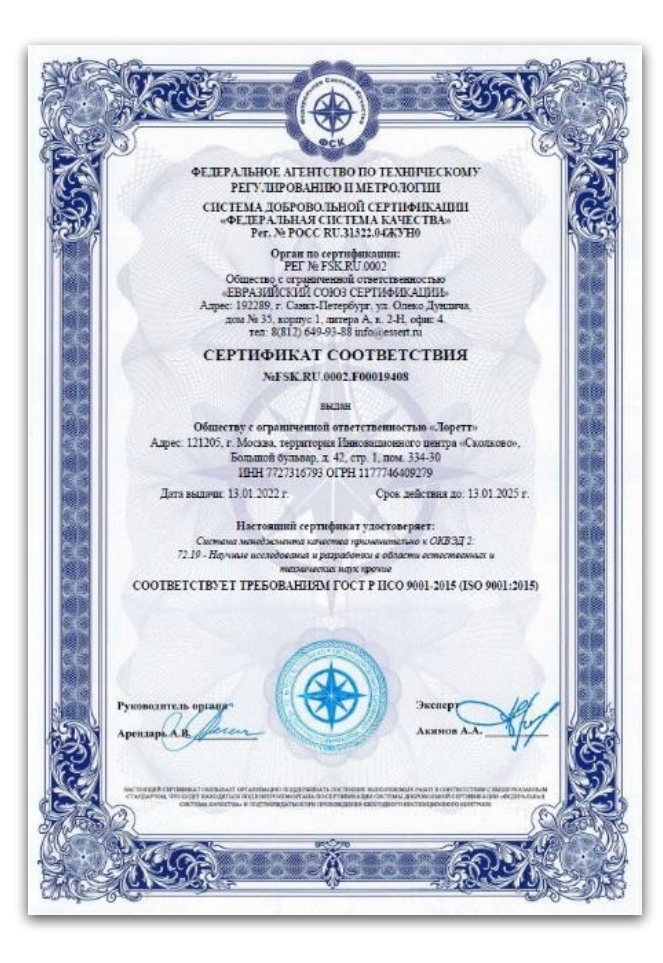

### **ИСО 9001-2015 Патент № 2757534**

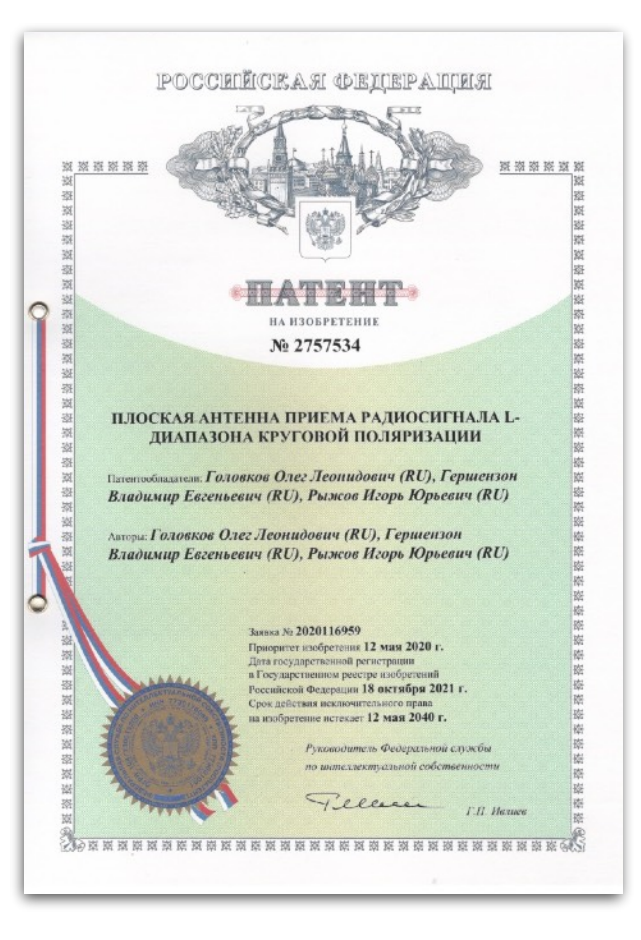

### **Сертификат соответствия №04669**

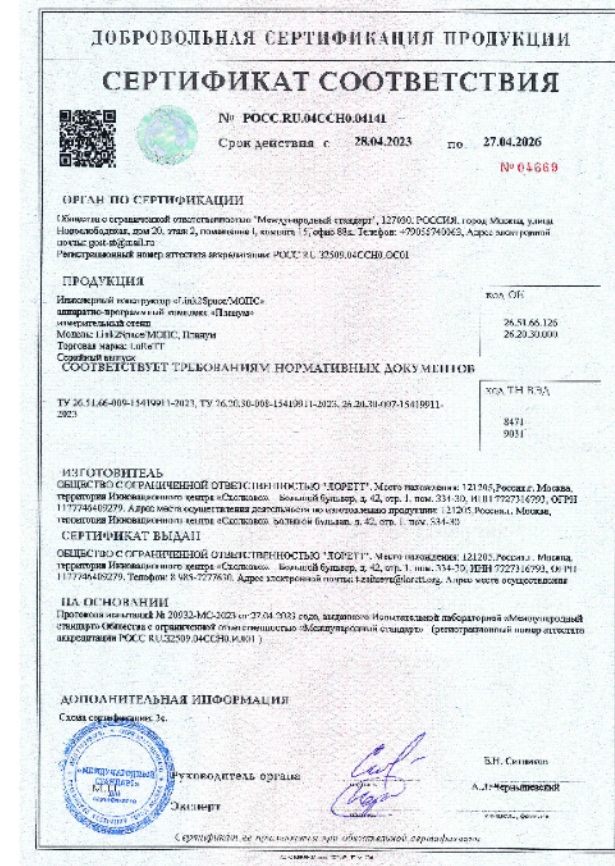

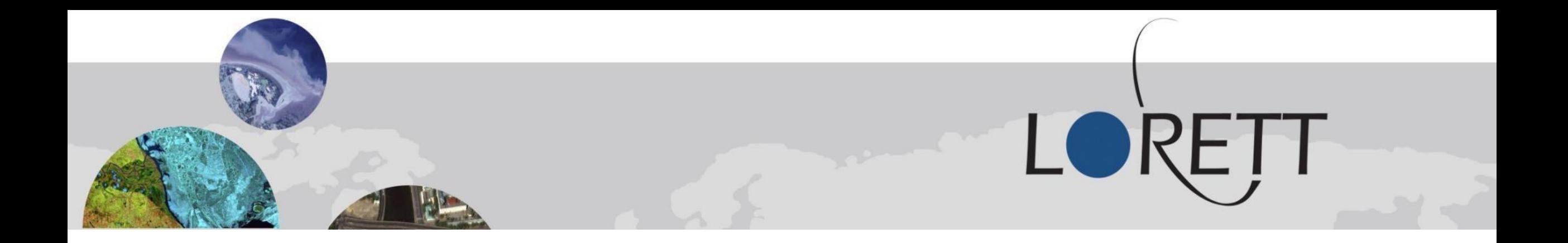

### **Благодарю за ваше внимание!**

Наш сайт: **[lorett.org](http://eng.lorett.org)**

ООО «Лоретт», Россия, г. Москва, Инновационный центр «Сколково», Большой бульвар, 42, стр. 1, офис 334

Email: **[contact@lorett.org](mailto:contact@lorett.org)**

ВКонтакте: **vk.com/lorett\_org**

Телеграмм-канал: <https://t.me/lorettorg>

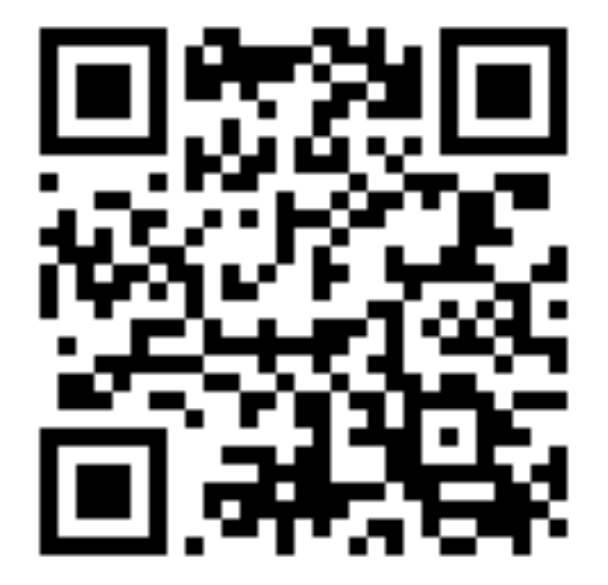

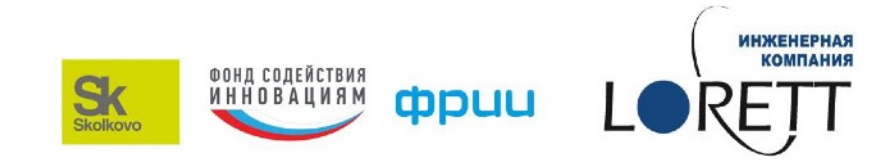